**Enrolling a New Client in ARIES**

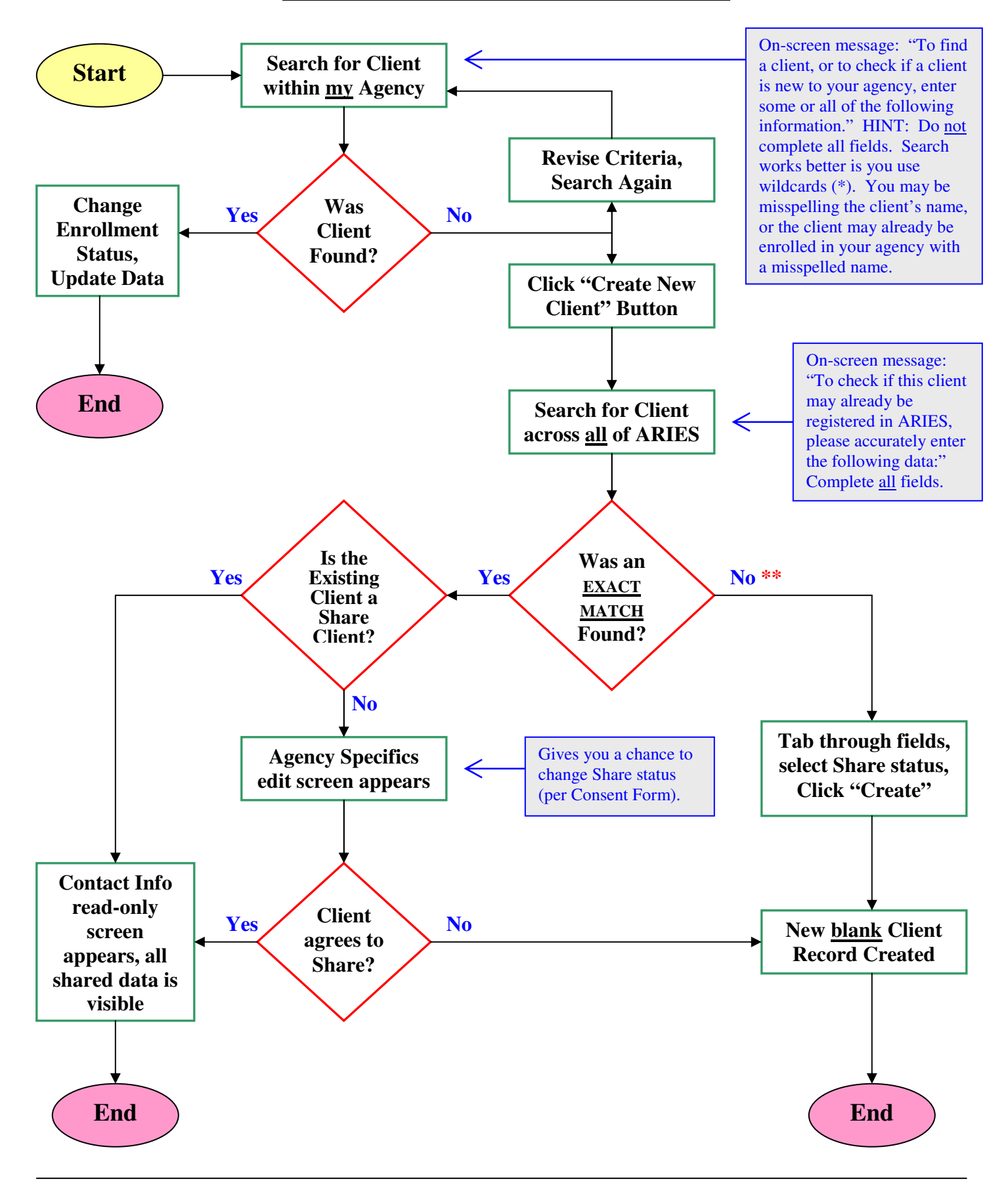

\*\* If an exact match is not found (including first and last names) but the URN matches an existing client with a different name, ARIES will display the message "You cannot have two or more clients with the same URN." If this occurs, contact the Help Desk.